#### Markus Widl

- Technologiegrundlage
- **Ract Practicas**
- ahlreiche Codebeisp

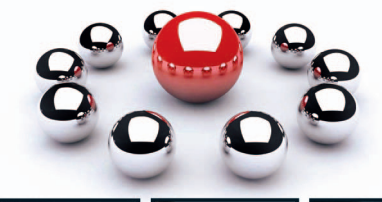

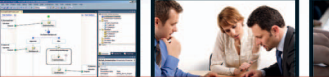

## **BizTalk Server 2010**

#### Administration, Entwicklung und Einsatz

- > BizTalk einführen, administrieren. Anwendungen entwickeln
- > SharePoint-, SQL-Server- und CRM-Anbindung, Überwachung
- → Mit zahlreichen Praxisszenarien: Webservices integrieren und bereitstellen. FTP-Server ansprechen u.v.m.

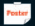

Inkl. Farbposter (DIN A2) zum Arbeiten mit der PowerShell

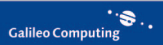

# **Auf einen Blick**

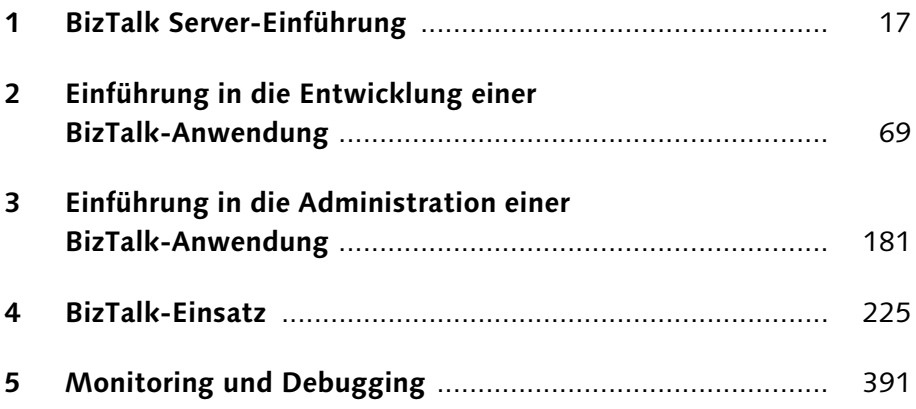

BizTalk? Oder lieber Windows Workflow Foundation, AppFabric oder sogar SharePoint? Lesen Sie, wann BizTalk die richtige Wahl für Sie ist.

# **1 BizTalk Server-Einführung**

Dieses Kapitel vermittelt Ihnen wichtige Basisinformationen zum Microsoft Biz-Talk Server 2010, zu seinen Einsatzgebieten und den mitgelieferten Komponenten. Sie lernen hier die unterschiedlichen Editionen und deren Bestandteile kennen. Darüber hinaus werden die Installation und die anschließende Konfiguration besprochen. Das Kapitel schließt mit einer Vorstellung der BizTalk-Werkzeuge für Administratoren und Entwickler.

#### **1.1 Warum gerade BizTalk?**

Warum sollte sich mein Unternehmen dafür entscheiden, den BizTalk Server einzusetzen? Welche Vorteile ergeben sich dadurch? Wie kann ich Kosten sparen, wenn doch eine BizTalk-Lizenz nicht gerade billig ist? Warum entwickle ich die nötige Funktionalität nicht einfach selbst? Solche und ähnliche Fragen treten immer wieder auf, wenn das Gespräch auf den möglichen Einsatz des BizTalk Servers zu sprechen kommt. In diesem Abschnitt versuche ich, diese Fragen einleitend zu klären.

Heutzutage arbeiten Unternehmen mit vielen unterschiedlichen Anwendungen auf unterschiedlichen Plattformen, etwa aus den Bereichen LOB (= Line of Business), CRM (= Customer Relationship Management) und ERP (= Enterprise Resource Planning). Diese Anwendungen laufen aber nicht isoliert auf jeweils einer eigenen Insel. Zur Abbildung von Geschäftsprozessen ist eine Kommunikation zwischen den Anwendungen erforderlich, um Daten beispielsweise abzufragen oder abzugleichen.

#### **1.1.1 Kommunikation mit heterogenen Systemen**

Nehmen wir einen typischen Bestellprozess: Eine Kundenbestellung geht ein. Dies kann bereits über verschiedene Kanäle passieren, etwa über die firmeneigene Shop-Website, per Mail oder per Telefon. Diese Bestellung muss auf Plausibilität, Vollständigkeit und Korrektheit geprüft werden. Anschließend wird das aktuelle Kreditlimit des Kunden ermittelt und daraufhin entschieden, ob die Bestellung automatisch freigegeben wird oder zunächst von einem Vertriebsmitarbeiter manuell freigegeben werden muss. Das Kreditlimit wird dabei im CRM-System des Kunden verwaltet, mit dem dann eine entsprechende Kommunikation stattfinden muss.

Der manuelle Genehmigungsprozess soll über das Vertriebsportal im Intranet abgewickelt werden. Auch hier müssen entsprechende Daten ausgetauscht werden.

Wird die Bestellung freigegeben, kommt mit der ERP-Lagerverwaltung das nächste System zum Einsatz. Der aktuelle Lagerbestand wird ermittelt. Reicht dieser für die Bestellung nicht aus, soll automatisch beim Lieferanten eine Nachbestellung ausgeführt werden. Der voraussichtliche Liefertermin wird ermittelt.

Sobald die bestellten Produkte vorrätig sind, wird die Lieferung ausgeführt und beim Zahlungsdienstleister eine Einzugsanweisung vorgenommen.

Natürlich soll der Kunde bei den einzelnen Prozessschritten über E-Mails und eine Webseite im Online-Shop auf dem Laufenden gehalten werden.

Der Vertriebsleiter und der Geschäftsführer wollen möglichst in Echtzeit prozessübergreifend Einblick in die Vorgänge erhalten, etwa hinsichtlich der Bestell- und Umsatzzahlen und beispielsweise auch der Auswertungen der Dauer einzelner Prozessschritte. So ist es unter anderem von geschäftsentscheidender Bedeutung, wie lange durchschnittlich die manuelle Freigabe einer Bestellung durch einen Vertriebsmitarbeiter dauert. Ist diese Dauer zu groß, mag das ein Hinweis auf die Notwendigkeit sein, das Vertriebspersonal aufzustocken oder den Prozess anzupassen.

Abbildung 1.1 gibt den, zugegebenermaßen vereinfachten, Prozess wieder.

An diesem fiktiven Beispiel sind bereits einige Aspekte zu erkennen, bei denen BizTalk eingesetzt werden kann. Wir haben dort unterschiedliche Systeme mit unterschiedlicher Datenhaltung. Über den Online-Shop werden die Bestellungen beispielsweise in einer SQL-Datenbank abgelegt. Das CRM-System erlaubt keinen direkten Datenbankzugriff, bietet aber stattdessen eine Palette an Webservices zur Abfrage an. Beim ERP-System könnte es ähnlich sein, nur die Webservices haben dann sicher einen anderen Aufbau.

So haben wir es hier bereits bei der unternehmensinternen Kommunikation der Anwendungen untereinander mit unterschiedlichen Schnittstellen und Nachrichtentypen zu tun, die zwischen den Anwendungen ausgetauscht werden müssen. Allerdings bleibt es oft nicht dabei. So müssen externe Handelspartner angebunden werden, mit denen z. B. über EDI-Nachrichten (= Electronic Data Interchange) kommuniziert wird.

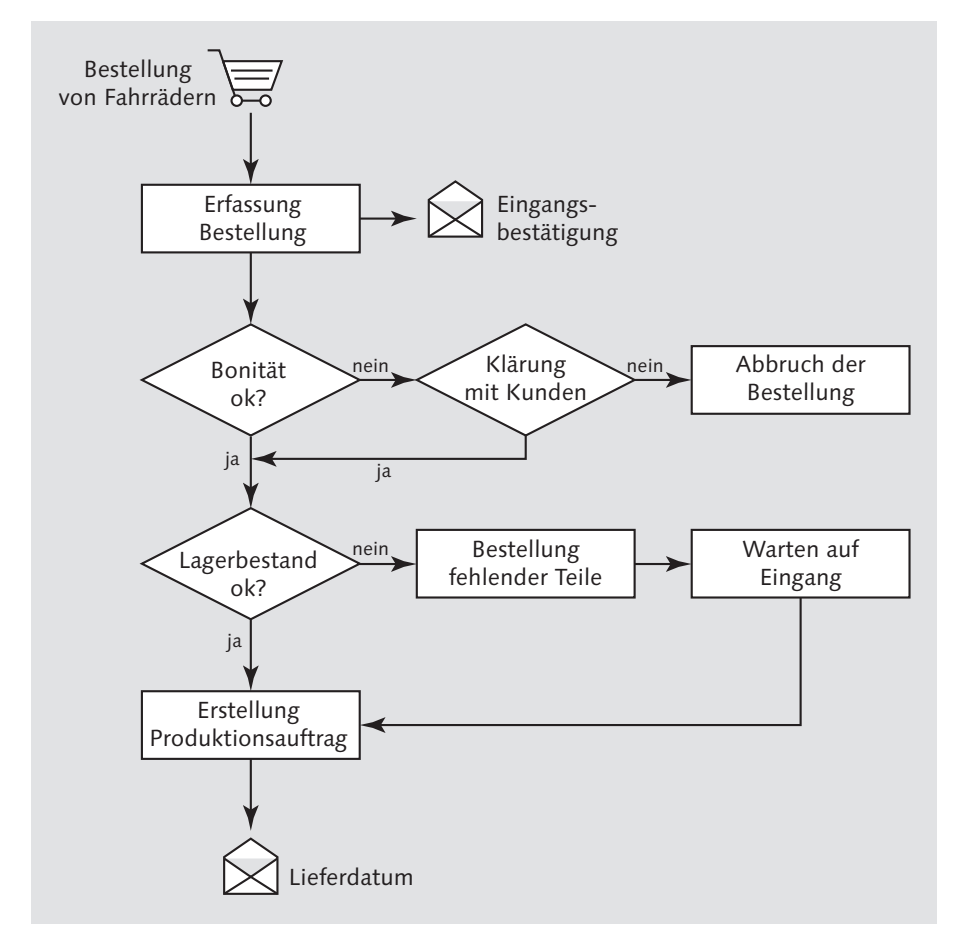

**Abbildung 1.1** Ein vereinfachter Bestellprozess

Natürlich könnten wir jetzt eine Anwendung mit der von uns favorisierten Programmiersprache schreiben, doch ist der Aufwand beim Ansprechen der unterschiedlichen Schnittstellen und Protokolle (SMTP für die Statusmails, SOAP/WCF für Webservices unterschiedlichster Art etc.) enorm.

Die am Prozess beteiligten Daten müssen ständig in bestimmte Formate umgewandelt werden, um der jeweiligen Anwendungsschnittstelle gerecht zu werden. Und wenn sich dann in Zukunft einmal eine Anwendungsschnittstelle ändert oder eine Anwendung komplett ersetzt wird, ist der Anpassungsaufwand erheblich.

Nicht selten entstehen hier oft schwer zu wartende »Codemonster«.

#### **1.1.2 Was macht BizTalk besser?**

Mit dem Einsatz des BizTalk Servers kann diese Problematik erheblich verringert werden. BizTalk ist darauf ausgelegt, Nachrichten in den unterschiedlichsten Formaten aus unterschiedlichen Quellen zu empfangen, zu verarbeiten und an die unterschiedlichsten Ziele zu senden. Out of the box werden Flatfile-, also Textstrukturen allgemein, XML- und EDI-Strukturen unterstützt. In den Marketingunterlagen ist hier von der Integration heterogener Systeme die Rede.

Um Sie als Entwickler beim Ansprechen unterschiedlicher Anwendungen, Datenbanken und Protokolle zu entlasten, wird BizTalk mit einer ganzen Palette sogenannter Adapter für die unterschiedlichsten Einsatzgebiete ausgeliefert. So gibt es Protokolladapter (z. B. Dateizugriff, SMTP, POP3, FTP), Technologieadapter (z. B. Zugriff auf SQL-Datenbanken) und Anwendungsadapter (z. B. für Dynamics CRM und SharePoint).

Eine Übersicht über die mitgelieferten Adapter finden Sie in Abschnitt 1.4.5, »Enthaltene Adapter«.

Auch die Entwicklung eigener Adapter oder der Einkauf bei Drittherstellern ist möglich. Nutzen Sie diese Adapter, müssen Sie zwar das Nachrichtenformat für die jeweilige Anwendung berücksichtigen, Sie müssen sich dafür aber kaum mehr mit der eigentlichen Schnittstelle auseinandersetzen.

Der WSS-Adapter für den SharePoint-Zugriff vereinfacht beispielsweise die eigentlichen Webservice-Aufrufe. Statt entsprechenden Code zu entwickeln, wird der Adapter konfiguriert.

Im Regelfall decken diese Adapter nicht die komplette Schnittstelle ab, aber doch zumindest die Basisfunktionalität. Wenn mehr erforderlich ist, steht der Weg, die Schnittstelle über Code anzusprechen, immer noch offen.

Ein weiterer Vorteil liegt darin, dass unabhängig davon, wie die eingelesenen oder versendeten Nachrichten aussehen, BizTalk-intern Nachrichten immer als XML-Struktur behandelt werden. Die Nachrichten werden also »normalisiert«, wodurch sie dann mit den immer gleichen Werkzeugen verarbeitet werden können. Anwendungsbestandteile werden so universell einsetzbar.

Wenn Sie selbst über keinerlei XML-Kenntnisse verfügen, ist das kein Beinbruch. Zu Beginn des Kapitels 2, »Einführung in die Entwicklung einer BizTalk-Anwendung«, lernen Sie die notwendigen wesentlichen Grundzüge dieser Technologie kennen. Außerdem werden Sie oftmals statt direkt mit XML-Techniken wie XSD (= XML Schema), XPath (= XML Path Language) und XSLT (= XSL Transformation) mit vereinfachenden grafischen Designern und Assistenten arbeiten.

Zu guter Letzt denkt BizTalk nicht nur an die Produktivität der Entwickler, sondern auch an die Administratoren, die letztendlich dafür Sorge tragen müssen, dass die fertigen Anwendungen auch in Produktivumgebungen unterbrechungsfrei laufen. Sollte das einmal nicht der Fall sein, müssen sie in der Lage sein, die Ursache des Problems schnell zu erkennen und zu beheben. Dafür bringt BizTalk eine Reihe verschiedener Werkzeuge mit, die den Administrator bei seinen Aufgaben wie Installation, Konfiguration, Deployment und Monitoring unterstützen.

### **1.2 BizTalk Server-Komponenten**

Der BizTalk Server setzt sich aus einer Reihe unterschiedlicher Komponenten zusammen. Nicht für jeden Einsatzfall sind immer alle Komponenten erforderlich. Das Kernstück ist die Messaging Engine zur Nachrichtenverarbeitung.

#### **1.2.1 Messaging Engine**

Die Nachrichtenverarbeitung ist Aufgabe der Messaging Engine des BizTalk Servers, eines der Herzstücke dieses Systems. Ihre Aufgaben sind folgende:

- -Empfangen eingehender Nachrichten
- Ermittlung des Nachrichtenformats
- -Auswertung der Nachrichten zur Bestimmung der Bearbeitung
- -Auslieferung von Nachrichten an Empfänger
- -Nachrichtenverfolgung

Der Messaging Engine steht aber noch eine ganze Reihe weiterer Komponenten zur Seite, wie Abbildung 1.2 zeigt.

# **Index**

%datetime% 230 %datetime.tz% 230 %datetime\_bts2000% 230 %DestinationParty% 230 %DestinationPartyQualifier% 230 %MessageID% 230 %SourceFileName% 231 %SourceParty% 231 %SourcePartyQualifier% 231 %time% 231 %time.tz% 231 &amp 76 &apos 76 &gt 76 &lt 76 &quot 76 .NET Framework 28, 32, 34, 51, 100, 185 .NET Services 32 .NET-Assembly 24, 25, 98, 100, 102, 107, 136, 164, 165, 178, 179, 185  $<!--75</math>$ --> 75

#### **A**

Abonnement  $\rightarrow$  Subscription Accelerator 35, 36 Access Control Service  $\rightarrow$  ACS Access Restrictions 297 AccessViolationException 156 ACID 171 ACS 32 Active Directory 46, 436 Adapter 20, 29, 34, 37, 192, 200, 202 Adapter Pack 35, 36, 37, 39, 63, 305 Anwendungsadapter 20 CRM 37, 228, 229, 346, 362 DB2 39 eBusiness 39 EMS 38 EnterpriseOne 38 File 20, 37, 196, 200, 225, 226, 228, 229 FTP 20, 37, 226, 255 FTPS 37 Host Applications 38 Host Files 39

HTTP 37, 47 LOB 36, 192 MSMQ 37 OneWorld 38 Oracle 40 PeopleSoft 38 POP3 20, 37, 226, 268 Protokolladapter 20, 192 Receive 181, 196 Rendezvous 38 SAP 39 Send 184 SMTP 20, 38, 192, 226, 229, 268, 269, 362 SOAP 38, 47, 281 SQL 20, 40, 304 Technologieadapter 20 WCF 38, 281 WCF LOB Adapter SDK 40 WCF-Basic-Http 281 WCF-Basic-http 227 WCF-Custom 227, 229, 305 WCF-SQL 227, 304, 361 WCF-WSHttp 227, 281, 282 WebSphere 39 WSS 20, 38, 47, 51, 191, 196, 200, 228, 229, 322, 339, 361 Add 282 AddApp 222 AddResource 222 ADO.NET 142, 304 ADOMD.NET 52 AdventureWorksLT 306 Agent 405 Alias 436 All Group 112 All In-Progress Service Instances 394 AMD 41 AMD-V 41 Anwenderkommunikation 30 Anwendung 184 anlegen 193 beenden 206 Bestandteile 101, 194 deinstallieren 194, 220 entfernen 193

exportieren 193, 215 importieren 193, 218 installieren 218 Konfiguration 107, 204, 206 starten 206 Anwendungskommunikation 30 Any Attribute 114, 140 Any Element 113, 140 AppFabric 27, 31 AppFabric Connect 34 Windows Azure AppFabric 31, 32 Windows Server AppFabric 31, 33 Application View 408 Application Artifact View 409 Application State View 409 Group State View 409 Host State View 409 Archivierung 191 Argument 434 Artefakt 102, 211 ASCII 140 ASP.NET 190 Development Server 284 Assistent 65, 67 Adapter Wizard 350 Add Adapter Wizard 227, 311, 363 Application Installation Wizard 219 BizTalk Flat File Schema Wizard 307 BizTalk WCF Service Consuming Wizard 227, 281, 285 BizTalk WCF Service Publishing Wizard 227, 282, 295, 299 Data Connection Wizard 333 Flatfile Schema 94, 121 Import MSI Wizard 218 Port Configuration Wizard 159, 246 Publishing Wizard 375 Schema 118 XML Schema 81, 118 asynchron 163 Atomic 155, 171 Attach 412 Attachment 268 Attribut 75, 86, 103, 109, 110, 115 Attribute Group 113 Auschecken  $\rightarrow$  Check Out Ausfallsicherheit 188 Ausnahmeregel 261 Ausrufezeichen 245

Auto-Scrolling 148 Azure 32 Microsoft Azure Platform 31 SQL Azure 32 Windows Azure 32

#### **B**

B2B 24, 35, 36 BAM 25, 28, 36, 44 PlugIn 48 Portal 25, 47, 51 Batch 229, 326 Baumstruktur 73, 109 Benutzerkonto 46, 51, 55, 57, 61, 64, 190, 201 Berechtigung 230, 231, 335, 359, 362 Best Practice Analyzer  $\rightarrow$  BPA Bestellanforderung  $\rightarrow$  Purchase Order Binding 54, 102, 107, 185, 210, 211, 215, 219 importieren 293 übertragen 221 BizTalk Adapter Pack  $\rightarrow$  Adapter BizTalk Administrators Group 59 BizTalk B2B Operators Group 59 BizTalk Editor 67, 80, 103, 108 BizTalk Expression Editor 161, 165, 167, 168 BizTalk Group 56, 178, 183, 190, 191, 218 BizTalk Management Database  $\rightarrow$  Management-Datenbank BizTalk Mapper 67, 90, 104, 129, 337, 377, 383, 414 BizTalk MessageBox Database  $\rightarrow$  Message Box BizTalk Operators Group 59 BizTalk Runtime  $\rightarrow$  Runtime BizTalk Server Administration 56, 64, 65, 99, 179, 180, 186, 193, 194, 197, 204 BizTalk Server Configuration 54, 64 BizTalk Services 32 BizTalk Tracking Database  $\rightarrow$  Tracking-Datenbank BizTalk.System 178, 217 BizTalk-Assembly 102, 184, 194, 210, 215, 218 BizTalkDTADb → Tracking-Datenbank BizTalkFactory PowerShell Provider  $\rightarrow$ PowerShell-Provider

 $\texttt{BizTalkMgmtDb}\rightarrow\text{Management-Dataenbank}$ BizTalkMsgBoxDb → Message Box BizTalkServerApplication 190 BizTalkServerIsolatedHost 190 Body 268 Bound 203 BPA 45, 62 BPM 35 BRE 164 Business Rules Editor 164 BTM 105, 130, 414 BTP 106, 175 BTSTask.EXE 179, 222, 417, 433, 436 AddApp 417 AddResource 418 ExportApp 426 ExportBindings 427 ExportSettings 428 ImportApp 428 ImportBindings 429 ImportSettings 430 ListApp 430 ListApps 431 ListPackage 431 ListTypes 432 RemoveApp 432 RemoveResource 432 UninstallApp 433 BTS-WIP 236, 238 Business Activity Monitoring  $\rightarrow$  BAM Business Profile 187 Business Rule 24 Business Rule Composer 25 Business-to-Business  $\rightarrow$  B2B

#### **C**

C# 48, 49, 105, 136, 165, 227, 295, 377 CAB 52 CDATA 76 76 Check Out 324 Cloud 31, 32 Cmdlet 434, 440 Add-ApplicationReference 440 Add-ApplicationResource 440, 441 Deploy-Policy 440 Disable-ReceiveLocation 441 Enable-ReceiveLocation 441, 442

Enlist-Orchestration 440 Enlist-SendPort 441 Enlist-SendPortGroup 441 Export-Application 440, 441 Export-Bindings 440, 442 Export-Policy 440 Get-ApplicationResourceSpec 440 Get-Command 440 Get-EventLog 434 Get-ExecutionPolicy 443 Get-ItemProperty 438 Get-Service 434 Import-Application 440 Import-Bindings 440 Import-Policy 440 New-PSDrive 437 Remove-ApplicationReference 440 Restart-HostInstance 440, 442 Restart-Service 434 Set-DefaultApplication 440 Set-ExecutionPolicy 443 Set-Location 436 Start-Application 440, 442 Start-HostInstance 440 Start-Orchestration 440 Start-SendPort 441 Start-SendPortGroup 441 Start-Service 434 Stop-Application 440, 442 Stop-HostInstance 440 Stop-Orchestration 440 Stop-SendPort 441, 442 Stop-SendPortGroup 441 Stop-Service 434 Undeploy-Policy 441 Unenlist-Orchestration 440 Unenlist-SendPort 441 Unenlist-SendPortGroup 441 Codeplex 223, 435 Collection 92  $Comment \rightarrow Cmdlet$ Comma-Separated Value  $\rightarrow$  CSV Communication Pattern 248 Compensation 172 Block 172  $Complex$  Element  $\rightarrow$  Element complexType 84 Connection String 143 Consistent 171

Consume Adapter Service 311 Contract 284 Contribute 326 Correlation Set 151, 379 Following 152, 380 Initializing 152, 379 Correlation Type 151, 153, 379 CRM 17, 18, 20, 28, 313, 346, 382 crm\_action 354 CSV 93 Customer Experience Improvement Program 52 Customer Relationship Management  $\rightarrow$  CRM

#### **D**

Data Lock 171 Dateisystem 229 Datentyp 83 Debugging 391, 410 default 86 Default Application 99 dekodieren 176 Delegate 165 Delimited Structure 93, 121 Dependencies 217 Deployment 97, 164, 179, 202, 209, 226 Einstellungen 98 Kommandozeile 222 Deployment View 409 BAM Components View und BAM Alerts 409 Deployment State View 409 Hosts State View 409 Runtime Alerts 409 Runtime Component Views 409 Runtime Role State View 409 Designer 65, 67 Dienst 190 Direct 249 Distinguished Field 116, 275, 277 DLL 100, 102, 118, 184 DMZ 33 Document Type Definition  $\rightarrow$  DTD DOCX 70 Dokumentenbibliothek 191, 196, 200, 323 Domänencontroller 55, 57 Download-Paket 443 Drag-and-Drop 158, 249

DTD 118 Duplicate Detection 390 Durable 171 Durchschnittswert 142 Dynamic 250

#### **E**

EAI 35 EDI 19, 20, 24, 34, 69, 94, 133, 181 Message Types 95 EDIFACT 34, 94, 95 DELFOR 95 DESADV 95 IFTMIN 95 IFTSTA 95 INVOIC 95 INVRPT 95 ORDERS 95 ORDRSP 95 PAYMUL 95 PAYORD 95 PRICAT 95 PRODAT 95 Edition 35 Branch 36, 37 Developer 37, 63 Enterprise 35, 36, 37, 44, 63 Standard 35, 37, 63 Electronic Data Interchange  $\rightarrow$  EDI Element 73, 103, 109, 110, 115 einfach 83 komplex 84 ElseIf 167 encoding 73 Enterprise Resource Planning  $\rightarrow$  ERP Enterprise SSO 56 Entität 348 Entity-Referenz 76 entkomprimieren 106, 182 entschlüsseln 106, 176, 182 Entwicklungsumgebung 40 ERP 17, 18 ErrorReport 403 Eskalation 169 Event 165 Event Type 396 Eventlog 277, 413 Excel 48

Exception 139 Exception Handler 155, 157, 169, 172 Execution Policy 443 AllSigned 443 RemoteSigned 443 Restricted 443 Unrestricted 443 ExportApp 222 ExportBindings 222 Extended Markup Language  $\rightarrow$  XML Extensible Stylesheet Language Transformation  $\rightarrow$  XSLT External Data Representation  $\rightarrow$  XDR Extranet 33

#### **F**

F11 414 F5 252 F9 416 Failed Message Routing 391, 402 Feature 56 Fehlerbehandlung  $\rightarrow$  Exception Handler File-Receive-Adapter 236 File-Send-Adapter 238 Filter 207, 209, 225, 226, 402 Filter Expression 251 Firewall 33, 261 fixed 87 Flatfile 20, 34, 69, 93, 177, 179, 181, 197, 203 Flussdiagramm 67, 105, 148, 153, 160, 167 Footer 93, 122 For-Each 92 FTP 28, 196 FTP Server Kommandos 255 FTP Site 258 FTP-Receive-Adapter 263 FTP-Send-Adapter 265 FTP-Server 226 FTPS-Server 255 Full Stop 242 Functoid 105, 130, 133, 134, 414 10^n 146 Absolute Value 145 Add Days 143 Addition 134, 145 Advanced Functoids 136

Arc Tangent 146 ASCII to Character 141 Assert 139 Base-Specified Logarithm 146 Character to ASCII 140 Common Logarithm 146 Concatenate 141 Conversion Functoids 140 Cosine 146 Cumulative Average 142 Cumulative Concatenate 142 Cumulative Functoids 141 Cumulative Maximum 142 Cumulative Sum 141 Database Functoids 142 Database Lookup 142 Date 143 Date / Time Functoids 143 Date and Time 144 Division 134, 145 Equal 138, 144 Error Return 143 Format Message 143 Get Application ID 143 Get Application Value 143 Get Common ID 143 Get Common Value 143 Greater Than 144 Greater Than or Equal To 144 Hexadecimal 141 Index 138 Integer 145 IsNil 144 Iteration 138 Less Than 144 Less Than or Equal To 144 Logical AND 144 Logical Date 144 Logical Existence 144 Logical Fuctoids 139 Logical Functoids 138, 144 Logical NOT 144 Logical Numeric 144 Logical OR 144 Logical String 144 Looping 140 Lowercase 147 Mass Copy 132, 140 Mathematical Functoids 145

Maximum Value 145 Minimum Value 145 Modulo 145 Multiplication 145, 337 Natural Exponential Function 146 Natural Logarithm 146 Nil Value 140 Not Equal 144 Octal 141 Record Count 137, 338 Remove Application ID 143 Round 145 Scientific Functoids 146 Scripting 105, 136, 377, 416 Set Common ID 143 Sine 146 Size 147 Square Root 145 String Concatenate 147 String Extract 147 String Find 146 String Functoids 146 String Left 147 String Left Trim 147 String Right 147 String Right Trim 147 Subtraction 145 Table Extractor 140 Table Looping 140 Tangent 146 Time 144 Uppercase 134, 147 Value Extractor 143 Value Mapping 138 Value Mapping (Flattening) 140 X^Y 146 Funktionsbibliothek 107, 185

### **G**

GAC 100, 102, 136, 179, 185, 194, 218, 219 GACUTIL.EXE 101 Genehmigung 29 Generate Instance 115 Generic 165 Geschäftsprozess 17, 29, 361 Global Assembly Cache  $\rightarrow$  GAC Globally Unique Identifier  $\rightarrow$  GUID

GMT 230 Group Hub Page 187, 392, 394 GUID 230, 377

#### **H**

Handelspartner  $\rightarrow$  Trading Partner Handler Receive 192, 201 Send 192 Handlungsstrang 166, 167, 169 HAT 392 Header 93, 122, 268 Health and Activity Tracking  $\rightarrow$  HAT Heterogene Systeme 20 HIPAA 34, 35, 37 HKCU 436 HKLM 436 HL7 34, 35, 37  $H\ddot{o}$ herstufung  $\rightarrow$  Promotion Host 35, 36, 187, 188, 192, 201, 204 Host Instance 188 In-Process 61, 190 Isolated 61, 190, 282 Standard 190 Host Integration Server  $\rightarrow$  Host HTML 70, 75, 90 HTTP 190, 281 HTTPS 281 Hub 28, 36 Hydration 393 Hyperthreading 45 Hyper-V 43

#### **I**

If-Then-Else 166 IIS 33, 47, 226, 257 IIS Host 217 IIS Web Site 227, 282, 298 ImportApp 222 ImportBindings 222 Inbound Logical Ports 253 Inbound Maps 202 InboundId 365 InfoPath 228, 322, 324, 327, 329, 361, 371 InfoPath Filler 324 InfoPath Forms Services 324 In-Parameter 162, 163

Input Instance 115 Input Parameter 134 Installation 40, 44 InstallDTD.vbs 118 InstallWFX.vbs 118 Intel 41 IntelliSense 161 Interface 284 Internet Explorer 71, 284 Internet Information Services (IIS) Manager 258 Internet Information Services  $\rightarrow$  IIS IOException 156 ISAPI 190 ISO 8601 143 Isolated 171 Itanium 45

#### **J**

Java 90 Job 399 JScript.NET 136

#### **K**

Kennwort 214 Klasse 79 Kommentar 75 Komponente .NET 175 AS2 decoder 177 AS2 disassembler 177 AS2 encoder 177 Batch Marker component 177 BizTalk Framework assembler 177 BizTalk Framework disassembler 177 COM 175 EDI assembler 177 EDI disassembler 177 eigene 177 EnableDynamicPortRouting 177 Flat file assembler 177, 179 Flat file disassembler 122, 177, 179, 310 MIME/SMIME decoder 177 MIME/SMIME encoder 177 Party resolution 177 ResendManager 177

XML assembler 177, 179, 203 XML disassembler 177, 178, 197 XML validator 177 komprimieren 106, 182, 183 Konfiguration  $\rightarrow$  Binding Konsolenanwendung 295 Korrelation 225, 228, 305, 361

#### **L**

Lastverteilung  $\rightarrow$  Load Balancing Lead 228, 348, 361 Line of Business  $\rightarrow$  LOB Link 130, 131 Direct Link 132 Link by Name 132 Link by Structure 132 Mass Copy 132 ListApp 222 ListPackage 222 ListTypes 222 Lizenz 35 Load Balancing 34, 188, 191 LOB 17, 28 Locals-Fenster 416 Long Running 155, 171, 172 Lookup value 143

#### **M**

Mail 226, 386 Makro 230, 270, 339 Management Pack 391, 405 Installation 406 Management-Datenbank 56, 59, 102, 179, 187, 191, 211, 218, 220, 437 Map Grid 105, 133, 134 Map Page 133  $Map \rightarrow Mapping$ Mapping 102, 104, 130, 160, 181, 182, 183, 196, 201, 202, 227, 228, 229, 290, 337, 353 Debugging 414 max Occurs 85 Message 117, 151, 160, 161, 245 Message Box 35, 36, 59, 60, 172, 183, 191, 207, 229, 391, 399 Master 191

Message Database  $\rightarrow$  Message Box Message Details 397 Message Event 395 Message Flow 181, 397 Message ID 230, 238 Message Tracking 391, 392, 398, 399 Message Type 246 Messaging Engine 21, 22 Metadatum 403 Microsoft Software Installation  $\rightarrow$  MSI Microsoft Update 62 Microsoft XML Core Services  $\rightarrow$  MSXML Microsoft.BizTalk.DefaultPipelines 178 Middle-Tier 31 Middle-Tier-Hosting 32 min Occurs 85 Monitoring 391 MP 406 MSI 179, 193, 215, 216, 219 MSXML 90 Multi-part Message Type 152

#### **N**

Namensraum 79, 82, 83 Präfix 82 Namespace → Namensraum Name-Wert-Paar 75 Native 115 NAV 28 Navigationsparadigma 436 Netzwerkfreigabe 229 New Technology File System  $\rightarrow$  NTFS Newsletter 361 Nicht-BizTalk-Assembly 107, 185, 218 Node 87, 131 Attribute 88 Eigenschaften 115 Element 88 Root 88 Non-BizTalk-Assembly → Nicht-BizTalk-Assembly NTFS 46, 229, 230

### **O**

Objekt 79 ODETTE 95 ODX 105, 149

Office Open  $XML \rightarrow OOXML$ On Premise 33 OOXML 70 Operation 249 Operations Manager 2007 R2 Agent 406 Operations Manager Console 406, 408 optional 86 Oracle 28 Orca 216 Orchestration 22, 24, 102, 105, 162, 163, 165, 183, 188, 202, 204, 209, 226, 227, 228, 229, 243, 275, 288, 296, 314, 354, 368, 401 beenden 206 Debugger 154, 400, 410 Designer 67, 105, 148, 243 Engine 22, 28 Instanz 183 Parameters 150 Properties 150 starten 206 View 148, 149 Zustände 206 Outbound Logical Ports 253 Outbound Maps 202 Out-Parameter 162, 163 Output 116 Output Instance 115

## **P**

Pan Mode 148 Parameter 434 Partial Stop 242 Partially Started 240 Party 187 PDF 177, 178, 183, 197 PFX 98, 100 Pipeline 67, 69, 102, 106, 122, 175, 196, 197, 201, 227 Designer 67, 106, 175, 310 Komponenten 177 PassThruReceive 178, 197 PassThruTransmit 178, 203 Receive 106, 175, 176, 182, 196, 309 Send 106, 175, 176, 183 Stage 176 Standard 197, 203 Standardpipelines 178

XMLReceive 178, 197 XMLTransmit 179, 203 Platform Settings 187 Policy 195 Polling Intervall 229 POP3 196 Port 150, 196 Dynamic One-way Send Port 202, 273 Dynamic Solicit-Response Send Port 203 logisch 204, 253 One-way-Receive 197, 233 physisch 204, 253 Receive 107, 122, 151, 158, 181, 190, 195, 196, 198, 202, 203, 225, 233 Request-Response-Receive 197, 202, 233 Send 107, 151, 158, 183, 188, 190, 195, 196, 198, 200, 202, 203, 225, 226, 237, 402 Send dynamisch 226 Send Port Group 195, 203 Send Port Zustände 203 Static One-way Send Port 202, 237, 273 Static Solicit-Response Send Port 202 Type 152 Zwei-Wege 202 Port Surface 150, 158 Port Type 248 Positional Structure 93, 121 PowerShell 222, 433 Engine 442 Windows PowerShell ISE 442 PowerShell-Provider 223, 435, 436 Installation 436 Präfix 198, 204 prohibited 86 Projekt 97 Debug-Configuration 139 Release-Configuration 139 Projektvorlage 65, 66 Promotion 116, 153, 207, 209, 398 Quick Promotion 116 Properties-Fenster 149, 153 Property Field 116 Property Schema 153 PS1 442 Purchase Order 121, 327, 336

#### **Q**

Qualifier 230 Quellnachricht 129

#### **R**

 $Radio$  Frequency Identification  $\rightarrow$  RFID Read Only-Attribut 230, 240 Receive Location 181, 188, 195, 196, 198, 200, 203 Receive Pipeline 181 Record 109, 110, 115 Recordset 142 Reference Counter 399 Ref-Parameter 162, 163 Refresh 252 Relevance Tree View 148 Relevant Links 148 RemoveApp 222 RemoveResource 222 Repeating Table 330 required 86 Resource 196 RFID 26, 34, 35, 36, 37 Role Link 152, 194 Type 153 Rollback 172 Root 73 RosettaNet 34, 35, 37 Running Service Instances 392, 394, 412 Runtime 56, 60

#### **S**

S/MIME 176 SAP 28, 305 sapBinding 305 Saxon 90 Schema 102, 103, 108, 160, 196, 226, 227, 228, 229, 274, 285, 295, 307, 327, 336 Complex Type 110 CRM 350 Destination 129 EDI 96 Flatfile 94, 118, 179 Footer 179 groß 147 Header 179

Instanz 108 Simple Type 110 Source 129 SQL 311, 363 Trailer 179 validieren 115 XML 79, 110 schema valid  $\rightarrow$  schemagültig schemagültig 80 Schleife 92, 167 Schreibrecht 191 SCOM 391, 404 Scope 141 Script 442 Post-Processing 211 Pre-Processing 211 SDK 66 Secure Sockets Layer  $\rightarrow$  SSL SELECT 305 sequence 84 Sequence Group 112 Serialisierung 177 Server Manager 47 Servers 191 Service Bus 32 Service Instance 395, 397 Shape 22, 411 Abbruchverhalten 154 Business Rules Engine 154 Call Orchestration 150, 162, 163, 164, 170 Call Rules 164 Compensate 157, 173 Construct Message 162 Decide 116, 164, 166, 167, 382 Delay 168, 169 Entscheidungen 154 Expression 116, 165, 273, 413 Group 154, 368 Gruppierungen 153 Listen 169 Loop 116, 167 Message Assignment 161, 162, 273, 276, 386 Nachrichtenerstellung 154 Nachrichtenübermittlung 154 Orchestrationsaufruf 154 Parallel Actions 167, 170 Port 150, 158, 160

Programmcode 154 Receive 158, 169 Role Link 160 Scope 155, 171 Send 158 Start Orchestration 150, 163, 164 Suspend 169, 170 Terminate 170 Throw Exception 157 Transform 160, 162, 290, 316, 356, 376, 383 Warteverhalten 154 SharePoint 20, 27, 28, 228, 322, 327, 376 SharePoint Products Configuration Wizard 51 SPF 28, 51 SPS 28 Web Application 326 SharePoint Adapter Web Service 322, 325 SharePoint Foundation  $\rightarrow$  SharePoint SharePoint Server Object Model 322  $SharePoint Server \rightarrow SharePoint$ Sibling 112 Sicherheitsgruppe 57, 59, 61, 190 Signatur 182, 197 signieren 98, 100, 183 Simple Element  $\rightarrow$  Element Single Sign-on 56 SMTP 19 SMTP Server 192, 271 SMTP.EmailBodyTextCharset 277 SnapIn 434 Snapshot 40, 42, 43  $SNK \rightarrow PFX$ SOA Factory-Community 435 SOAP 19, 190, 304 Header 293 Solution 97 Solution Explorer 149 Specify Later 249 Spedition 195 SQL 18, 28 SQL Server 49, 55, 57, 183 SQL Server 2008 Express 49 sqlBinding 227, 229, 305 SQL-Datenbank 227, 228, 304, 361 SQL-Server Agent 399, 410 Configuration Manager 399

SQLXML 52 SSL 47, 255, 268 SSO Administrators Group 347 Stage 175 Assemble 177, 179 Decode 176 Disassemble 176, 178, 179, 310 Encode 177 Pre-Assemble 177 Resolve Party 176, 178 Validate 176 Standardanwendung  $\rightarrow$  Default Application  $Standardnamensraum \rightarrow Namensraum$ Started 240 Status In Breakpoint (Active) 412 Resumable 396 Suspend 169 Suspended 176, 391, 396 Suspended (Resumable) 172 Stopped 240 Stored Procedure 304, 305 stornieren 173 Strong Name Keyfile  $\rightarrow$  SNK Subjekt 434 Subscription 183, 207, 239, 250, 399, 402 Suffix 199 Summe 141 Suspended Service Instances 394 SWIFT 34, 35, 37, 95 synchron 162, 170 System Center Operations Manager  $\rightarrow$ SCOM System.BizTalk BizTalkBinding 214 System.Xml.XmlDocument 246 System-Attribut 230, 240 Systemsteuerung 47, 194, 220

#### **T**

Target Environment 214, 219 Target Framework 100 Target Staging Environment 219 targetNamespace 83 TestMap Input 416 Testumgebung 209 TLS 255 Toolbox 105, 134, 149, 153, 175 Tooltip 136 Tracked Message Events 394, 395, 397 Tracked Service Instances 394, 395, 400 Tracking 187 Tracking Database  $\rightarrow$  Tracking-Datenbank Tracking-Datenbank 59, 391, 399 TRADACOMS 94 Trading Partner 24, 160, 187, 194, 230 Transaktion 34, 157, 171 Transaction Type 155, 171 Transformation 90, 129, 207 Translation 130 Transport Level Security  $\rightarrow$  TLS Transport Type 200, 203 Trennzeichen 93, 121 Try/Catch 155 T-SQL 304 type 83 TypedPolling 365

#### **U**

Uberwachung  $\rightarrow$  Monitoring unbounded 85 Unexpected Error 277 Unicode 73, 90, 121 Uniform Resource Identifier  $\rightarrow$  URI UninstallApp 222 Unit-Test 209 Upgrade 44 URI 79, 293 use 86 UTC 230

### **V**

Validate Instance 116 Validate Schema 116 value-of 93 Variable 151 VB.NET 48, 136 VBS 118 Verb 434 Verkettung 142, 333  $Verk$ nüpfung  $\rightarrow$  Link verschlüsseln 106, 177, 182, 183 version 73 View 323 Virtual PC 41, 43

Visual Basic.NET  $\rightarrow$  VB.NET Visual Studio 27, 46, 48, 65, 71, 97, 102, 185, 193, 203, 213, 401, 414 VMware Workstation 41, 42 Voraussetzungen Hardware 45 Software 46 Vorlage BizTalk Orchestration 149 Empty BizTalk Server Project 97 Flat File Schema 109 Map 130 Schema 109 VT 41

#### **W**

W3C 70, 109 WCF 19, 32, 34, 227 WCF Service Configuration Editor 33 WCF LOB Adapter SDK 304 WCF Service 282, 283, 304 Web location 283 Web Service Description Language  $\rightarrow$  WSDL Web-Ressource 216 Webservice 18, 28 konsumieren 227, 281 publizieren 227, 281, 282, 295 Well-Formed  $\text{XML} \rightarrow \text{WFX}$ WF 27, 32, 34 WFX 118 While 167 Wildcard 230 Windows Windows 7 44, 46 Windows Server 2008 44, 46 Windows Vista 44, 46 Windows Communication Foundation  $\rightarrow$ **WCF** Windows Firewall  $\rightarrow$  Firewall Windows Management Framework  $\rightarrow$  WMF Windows Management Instrumentation  $\rightarrow$ WMI Windows Platform SDK 216 Windows PowerShell  $\rightarrow$  PowerShell

Windows Update 62 Windows Workflow Foundation  $\rightarrow$  WF Windows-Sicherheitsgruppe  $\rightarrow$ Sicherheitsgruppe WMF 436 WMI 211 wohlgeformt 77 Workflow 27, 28 Workflow Engine 24, 28 Wrapper 177 Write Cache 238 WS-\*-Protokoll 281 WSDL 282, 285 WS-I Basic Profile 281 WSS-Receive-Adapter 340 WSS-Send-Adapter 342

### **X**

X12 34, 94 XDR 118 XML 20, 21, 69, 70, 181 Deklaration 73, 82 Prolog 73, 82 Regelwerk 77 XML Path Language  $\rightarrow$  XPath XML Schema Definition  $\rightarrow$  XSD  $XML$  Schema  $\rightarrow$  XML XML-Editor 213 xmlns 79, 83 XPath 21, 71, 87, 92 xs 82 XSD 21, 80, 103, 108, 118 XSL 414  $XSL$  Transformation  $\rightarrow XSLT$ XSLT 21, 71, 90, 136, 160 Processor 90

#### **Z**

Zeichensatz 73 Zertifikat 176 Zielnachricht 129 ZIP 70, 177 Zoom 148